# **15-213**

### **"The course that gives CMU its Zip!"**

## **Exceptional Control Flow Part II Oct. 22, 2002**

**Topics**

- n **Process Hierarchy**
- n **Shells**
- n **Signals**
- **n** Nonlocal jumps

**class17.ppt**

# **ECF Exists at All Levels of a System**

## **Exceptions**

**Example 3 Hardware and operating system kernel software**

#### **Concurrent processes**

■ Hardware timer and kernel software

## **Signals**

n **Kernel software**

## **Non-local jumps**

**E** Application code

**Previous Lecture**

**This Lecture**

# **The World of Multitasking**

## **System Runs Many Processes Concurrently**

- **n** Process: executing program
	- State consists of memory image + register values + program **counter**
- Continually switches from one process to another
	- **. Suspend process when it needs I/O resource or timer event occurs**
	- **Resume process when I/O available or given scheduling priority**
- **Example Appears to user(s) as if all processes executing simultaneously**
	- Even though most systems can only execute one process at a **time**
	- **Except possibly with lower performance than if running alone**

# **Programmer's Model of Multitasking**

## **Basic Functions**

- fork() spawns new process
	- **Called once, returns twice**
- exit() terminates own process
	- **Called once, never returns**
	- l **Puts it into "zombie" status**
- n **wait() and waitpid() wait for and reap terminated children**
- n **execl() and execve() run a new program in an existing process**
	- **Called once, (normally) never returns**

## **Programming Challenge**

- Understanding the nonstandard semantics of the functions
- **Example 3 Installer III Avoiding improper use of system resources** 
	- l **E.g. "Fork bombs" can disable a system.**

## **Unix Process Hierarchy**

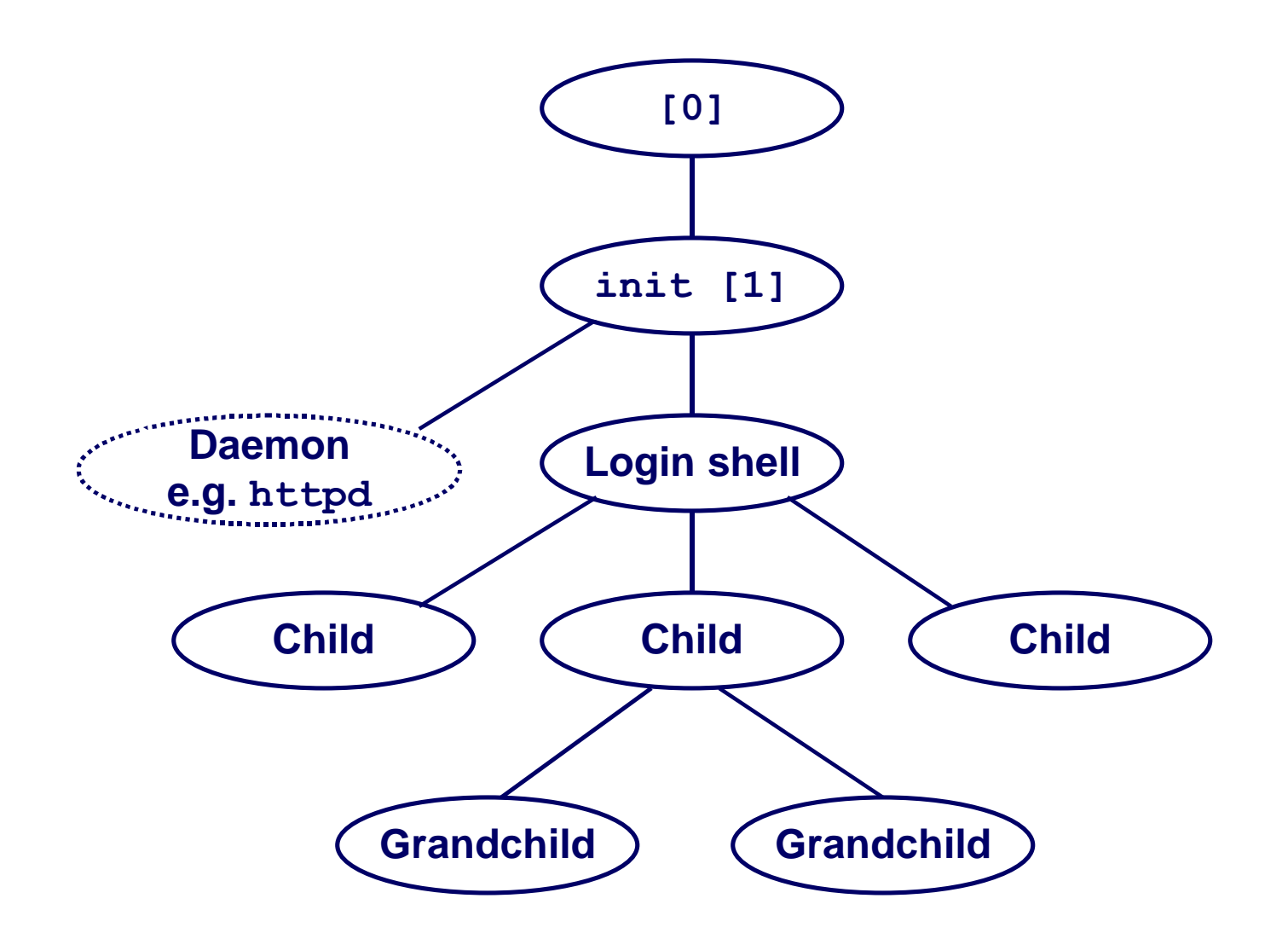

- **1. Pushing reset button loads the PC with the address of a small bootstrap program.**
- **2. Bootstrap program loads the boot block (disk block 0).**
- **3. Boot block program loads kernel binary (e.g., /boot/vmlinux)**
- **4. Boot block program passes control to kernel.**
- **5. Kernel handcrafts the data structures for process 0.**

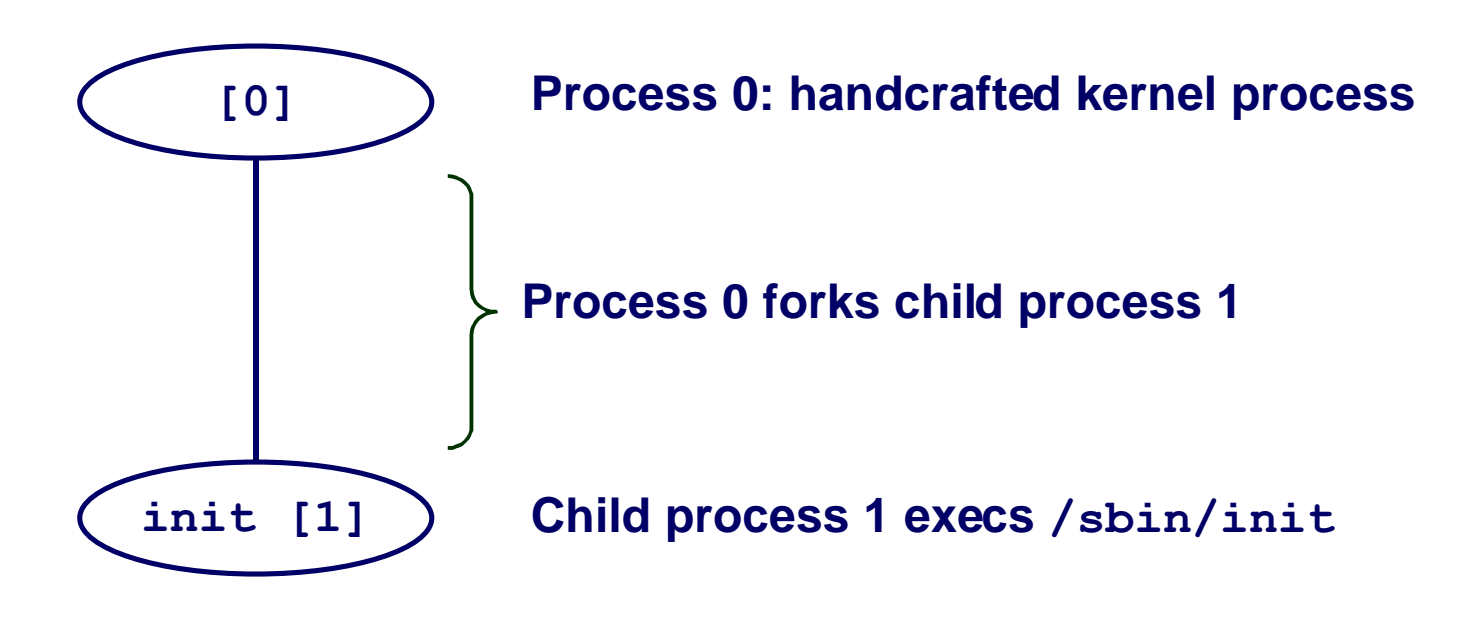

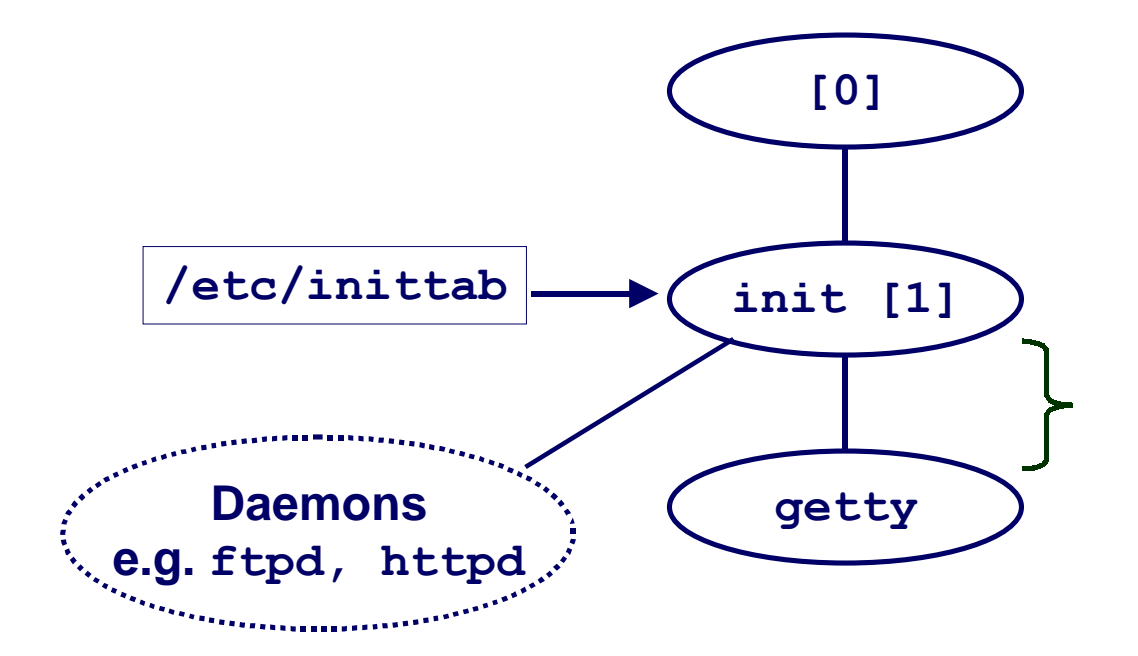

**init forks and execs daemons per /etc/inittab, and forks and execs a getty program for the console**

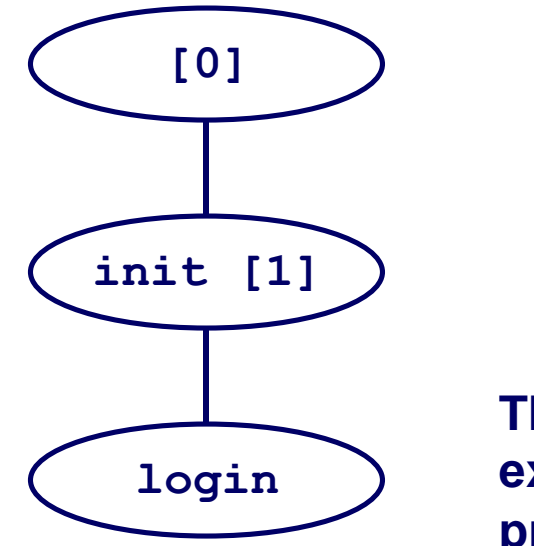

**The getty process execs a login program**

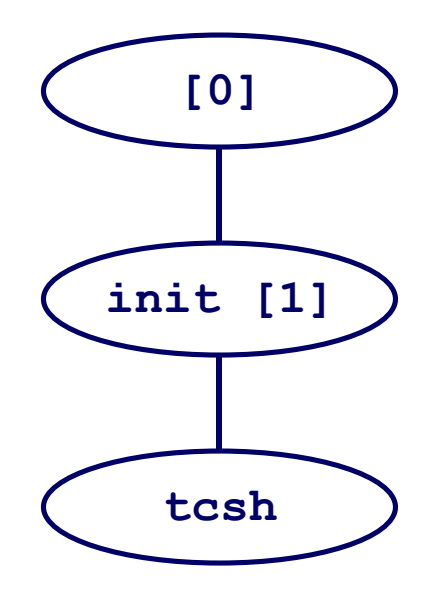

**login reads login and passwd. if OK, it execs a shell. if not OK, it execs another getty**

## **Shell Programs**

### **A shell is an application program that runs programs on behalf of the user.**

- sh Original Unix Bourne Shell
- n **csh BSD Unix C Shell, tcsh Enhanced C Shell**
- bash -**Bourne-Again Shell**

```
– 10 – 15-213, F'02
   int main()
   {
       char cmdline[MAXLINE];
       while (1) {
         /* read */
         printf("> ");
         Fgets(cmdline, MAXLINE, stdin);
         if (feof(stdin))
              exit(0);
         /* evaluate */
         eval(cmdline);
       }
-10 \cdot \}
```
**Execution is a sequence of read/evaluate steps**

# **Simple Shell eval Function**

```
void eval(char *cmdline)
{
     char *argv[MAXARGS]; /* argv for execve() */
     int bg; /* should the job run in bg or fg? */
   pid t pid; /* process id */
     bg = parseline(cmdline, argv);
     if (!builtin_command(argv)) {
       if ((pid = Fork()) == 0) \left(\frac{1}{x} \text{ child runs user job } x\right) if (execve(argv[0], argv, environ) < 0) {
               printf("%s: Command not found.\n", argv[0]);
               exit(0);
             }
       }
       if (!bg) { /* parent waits for fg job to terminate */
            int status;
            if (waitpid(pid, &status, 0) < 0)
               unix_error("waitfg: waitpid error");
       }
       else /* otherwise, don't wait for bg job */
            printf("%d %s", pid, cmdline);
     }
}
```
– 11 – 15-213, F'02

# **Problem with Simple Shell Example**

**Shell correctly waits for and reaps foreground jobs.**

## **But what about background jobs?**

- Will become zombies when they terminate.
- Will never be reaped because shell (typically) will not **terminate.**
- n **Creates a memory leak that will eventually crash the kernel when it runs out of memory.**

## **Solution: Reaping background jobs requires a mechanism called a signal.**

# **Signals**

**A signal is a small message that notifies a process that an event of some type has occurred in the system.**

- Kernel abstraction for exceptions and interrupts.
- Sent from the kernel (sometimes at the request of another **process) to a process.**
- n **Different signals are identified by small integer ID's**
- **n The only information in a signal is its ID and the fact that it arrived.**

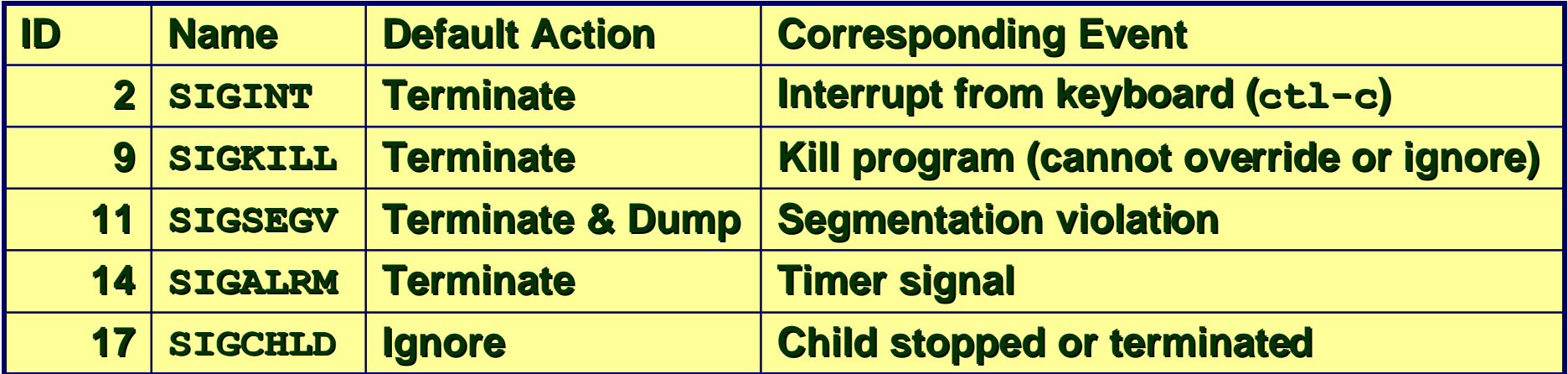

# **Signal Concepts**

## **Sending a signal**

- Kernel *sends* (delivers) a signal to a *destination process* by **updating some state in the context of the destination process.**
- Kernel sends a signal for one of the following reasons:
	- $\bullet$  **Kernel has detected a system event such as divide-by-zero (SIGFPE) or the termination of a child process (SIGCHLD)**
	- **Another process has invoked the kill system call to explicitly request the kernel to send a signal to the destination process.**

# **Signal Concepts (cont)**

### **Receiving a signal**

- A destination process *receives* a signal when it is forced by **the kernel to react in some way to the delivery of the signal.**
- **n** Three possible ways to react:
	- **Ignore the signal (do nothing)**
	- **Terminate the process.**
	- **Catch the signal by executing a user-level function called a signal handler.**
		- » **Akin to a hardware exception handler being called in response to an asynchronous interrupt.**

# **Signal Concepts (cont)**

**A signal is pending if it has been sent but not yet received.**

- **n There can be at most one pending signal of any particular type.**
- **n Important: Signals are not queued** 
	- **If a process has a pending signal of type k, then subsequent signals of type k that are sent to that process are discarded.**

### **A process can block the receipt of certain signals.**

- **Example 2 Blocked signals can be delivered, but will not be received until the signal is unblocked.**
- **A pending signal is received at most once.**

# **Signal Concepts**

#### **Kernel maintains pending and blocked bit vectors in the context of each process.**

- n **pending represents the set of pending signals**
	- **Kernel sets bit k in pending whenever a signal of type k is delivered.**
	- **Kernel clears bit k in** pending whenever a signal of type k is **received**
- **blocked** represents the set of blocked signals
	- **Can be set and cleared by the application using the sigprocmask function.**

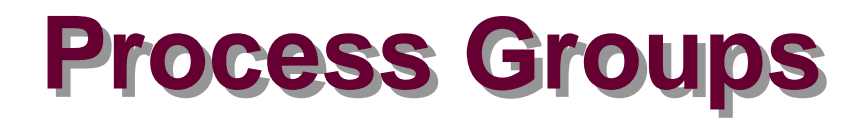

### **Every process belongs to exactly one process group**

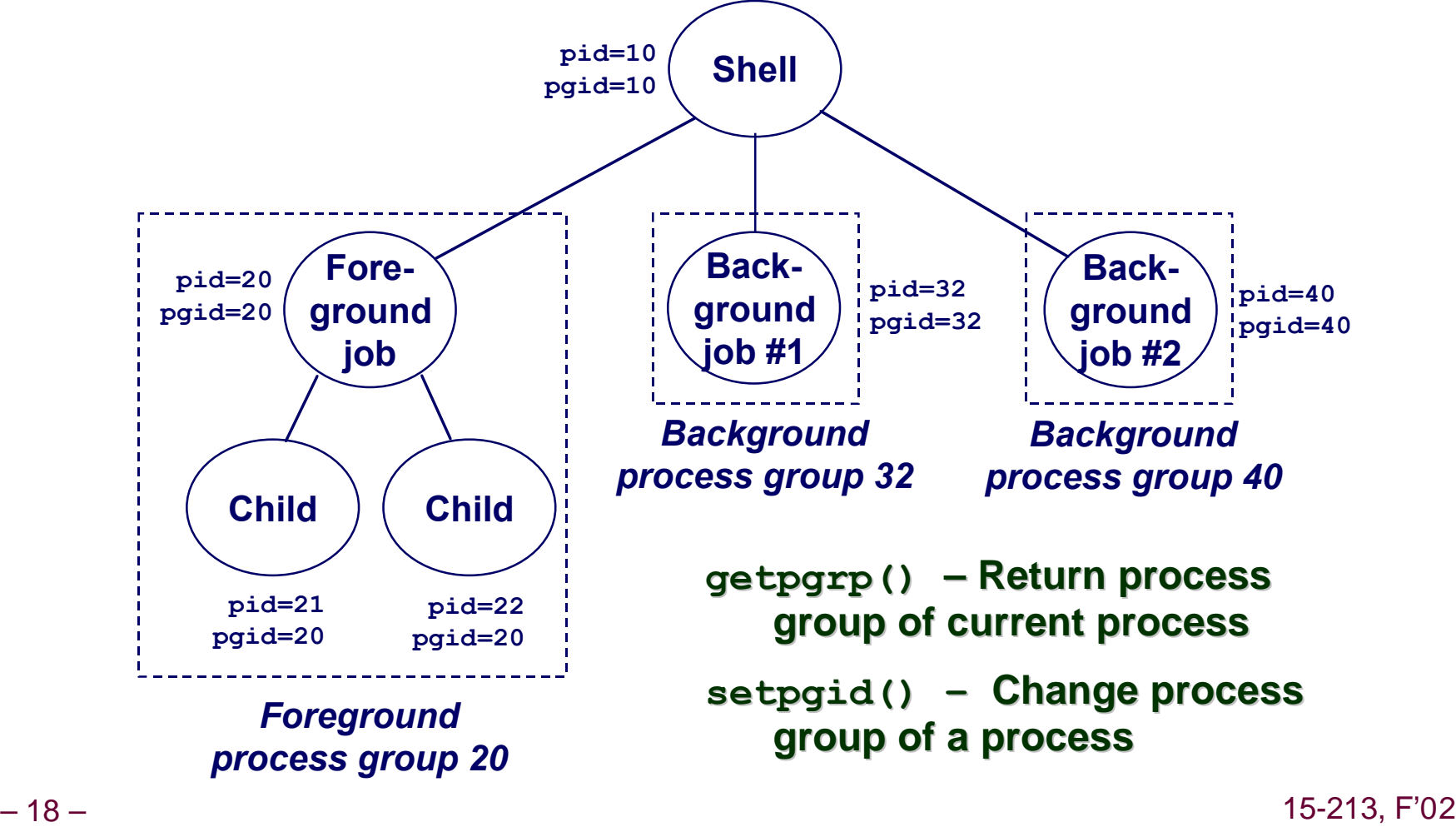

# **Sending Signals with kill Program**

**kill program sends arbitrary signal to a process or process group**

#### **Examples**

- n **kill –9 24818**
	- l **Send SIGKILL to process 24818**
- n **kill –9 –24817**
	- l **Send SIGKILL to every process in process group 24817.**

```
linux> ./forks 16 
linux> Child1: pid=24818 pgrp=24817 
Child2: pid=24819 pgrp=24817
```
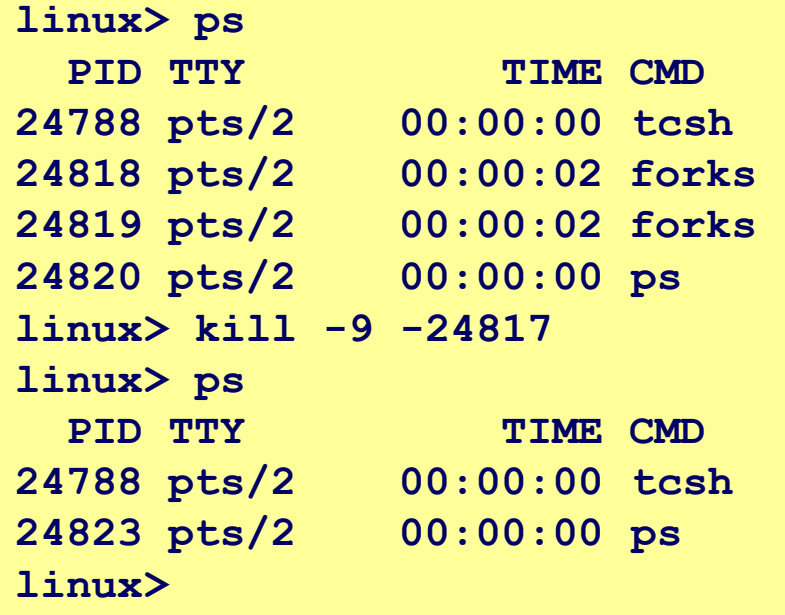

– 19 – 15-213, F'02

# **Sending Signals from the Keyboard**

**Typing ctrl-c (ctrl-z) sends a SIGTERM (SIGTSTP) to every job in the foreground process group.**

- SIGTERM default action is to terminate each process
- SIGTSTP default action is to stop (suspend) each process

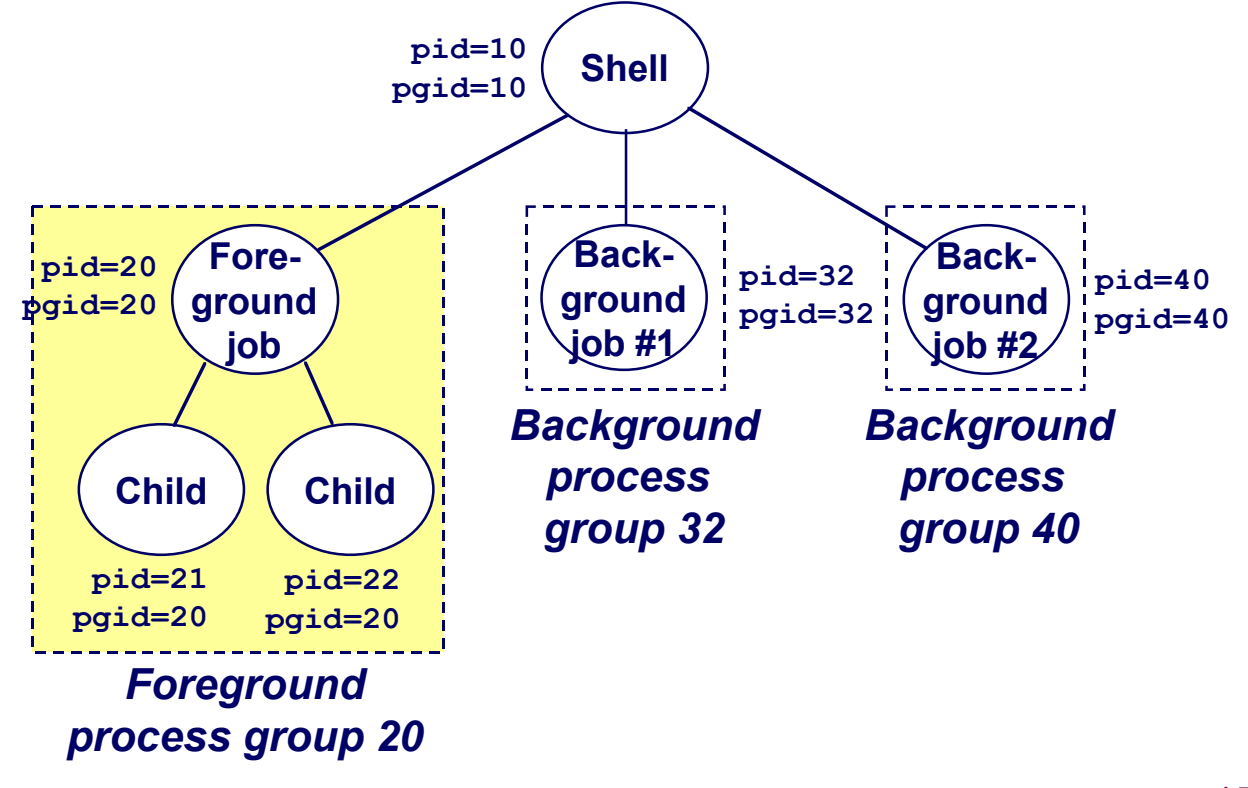

## **Example of ctrl-c and ctrl-z**

```
linux> ./forks 17 
Child: pid=24868 pgrp=24867 
Parent: pid=24867 pgrp=24867 
 <typed ctrl-z>
Suspended 
linux> ps a 
  PID TTY STAT TIME COMMAND 
24788 pts/2 S 0:00 -usr/local/bin/tcsh -i 
24867 pts/2 T 0:01 ./forks 17 
24868 pts/2 T 0:01 ./forks 17 
24869 pts/2 R 0:00 ps a 
bass> fg 
./forks 17 
<typed ctrl-c> 
linux> ps a 
 PID TTY STAT TIME COMMAND
24788 pts/2 S 0:00 -usr/local/bin/tcsh -i 
24870 pts/2 R 0:00 ps a
```
# **Sending Signals with kill Function**

```
void fork12()
{
     pid_t pid[N];
     int i, child_status;
    for (i = 0; i < N; i++)if ((pid[i] = fork()) == 0)
              while(1); /* Child infinite loop */
     /* Parent terminates the child processes */
    for (i = 0; i < N; i++) {
        printf("Killing process %d\n", pid[i]);
        kill(pid[i], SIGINT);
     }
     /* Parent reaps terminated children */
    for (i = 0; i < N; i++) {
        pid_t wpid = wait(&child_status);
        if (WIFEXITED(child_status))
              printf("Child %d terminated with exit status %d\n",
                      wpid, WEXITSTATUS(child_status));
        else
             printf("Child %d terminated abnormally\n", wpid);
     }
}
```
# **Receiving Signals**

**Suppose kernel is returning from exception handler and is ready to pass control to process p.**

**Kernel computes pnb = pending & ~blocked**

■ The set of pending nonblocked signals for process *p* 

- **If (pnb == 0)**
	- Pass control to next instruction in the logical flow for  $p$ .

### **Else**

- n **Choose least nonzero bit k in pnb and force process p to receive signal k.**
- $\blacksquare$  The receipt of the signal triggers some *action* by *p*
- Repeat for all nonzero *k* in pnb.
- Pass control to next instruction in logical flow for  $p$ .

## **Default Actions**

### **Each signal type has a predefined default action, which is one of:**

- **n** The process terminates
- The process terminates and dumps core.
- **n** The process stops until restarted by a SIGCONT signal.
- **n** The process ignores the signal.

# **Installing Signal Handlers**

### **The signal function modifies the default action associated with the receipt of signal signum:**

**n** handler t \*signal(int signum, handler t \*handler)

#### **Different values for handler:**

- n **SIG\_IGN: ignore signals of type signum**
- SIG\_DFL: revert to the default action on receipt of signals of **type signum.**
- Otherwise, handler is the address of a *signal handler* 
	- **Called when process receives signal of type** signum
	- **Referred to as "installing" the handler.**
	- l **Executing handler is called "catching" or "handling" the signal.**
	- When the handler executes its return statement, control passes **back to instruction in the control flow of the process that was interrupted by receipt of the signal.**

# **Signal Handling Example**

```
void int_handler(int sig)
{
     printf("Process %d received signal %d\n",
             getpid(), sig);
     exit(0);
}
void fork13()
{
     pid_t pid[N];
     int i, child_status;
     signal(SIGINT, int_handler);
     . . .
}
                                       linux> ./forks 13
                                       Killing process 24973
                                       Killing process 24974
                                       Killing process 24975
                                       Killing process 24976
                                       Killing process 24977
                                       Process 24977 received signal 2
                                       Child 24977 terminated with exit status 0
                                       Process 24976 received signal 2
                                       Child 24976 terminated with exit status 0
                                       Process 24975 received signal 2
                                       Child 24975 terminated with exit status 0
                                       Process 24974 received signal 2
                                       Child 24974 terminated with exit status 0
                                       Process 24973 received signal 2
                                       Child 24973 terminated with exit status 0
                                       linux>
```
# **Signal Handler Funkiness**

```
int ccount = 0;
void child_handler(int sig)
{
     int child_status;
     pid_t pid = wait(&child_status);
     ccount--;
     printf("Received signal %d from process %d\n",
            sig, pid);
}
void fork14()
{
     pid_t pid[N];
     int i, child_status;
    ccount = N;
    signal(SIGCHLD, child handler);
    for (i = 0; i < N; i++)if ((pid[i] = fork()) == 0) /* Child: Exit */
              exit(0);
         }
     while (ccount > 0)
        pause();/* Suspend until signal occurs */
}
```
## **Pending signals are not queued**

- n **For each signal type, just have single bit indicating whether or not signal is pending**
- n **Even if multiple processes have sent this signal**

# **Living With Nonqueuing Signals**

## **Must check for all terminated jobs**

**n** Typically loop with wait

```
void child_handler2(int sig)
{
     int child_status;
     pid_t pid;
    while ((pid = wait(&child status)) > 0) {
        ccount--;
       printf("Received signal %d from process %d\n", sig,
pid);
     }
}
void fork15()
{
 . . .
    signal(SIGCHLD, child handler2);
     . . .
}
```
## **A Program That Reacts to Externally Generated Events (ctrl-c)**

```
#include <stdlib.h> 
#include <stdio.h> 
#include <signal.h> 
void handler(int sig) { 
   printf("You think hitting ctrl-c will stop the bomb?\n"); 
   sleep(2); 
  printf("Well..."); 
  fflush(stdout); 
   sleep(1); 
   printf("OK\n"); 
   exit(0); 
} 
main() { 
   signal(SIGINT, handler); /* installs ctl-c handler */
   while(1) { 
   } 
}
```
## **A Program That Reacts to Internally Generated Events**

```
#include <stdio.h> 
#include <signal.h> 
int beeps = 0; 
/* SIGALRM handler */
void handler(int sig) { 
   printf("BEEP\n"); 
   fflush(stdout); 
   if (++beeps < 5) 
     alarm(1); 
   else { 
     printf("BOOM!\n"); 
     exit(0); 
   } 
}
```

```
main() { 
   signal(SIGALRM, handler); 
   alarm(1); /* send SIGALRM in
                 1 second */
   while (1) {
```

```
 /* handler returns here */
```

```
linux> a.out 
BEEP 
BEEP 
BEEP 
BEEP 
BEEP 
BOOM! 
bass>
```
 **}** 

**}** 

# **Nonlocal Jumps: setjmp/longjmp**

#### **Powerful (but dangerous) user-level mechanism for transferring control to an arbitrary location.**

- Controlled to way to break the procedure call/return discipline
- Useful for error recovery and signal handling

#### **int setjmp(jmp\_buf j)**

- **n** Must be called before longjmp
- Identifies a return site for a subsequent longjmp.
- Called once, returns one or more times

#### **Implementation:**

- **Examplement Example 7 and Theorge The Survent register context, stack pointer, and PC value in jmp\_buf.**
- n **Return 0**

# **setjmp/longjmp (cont)**

### **void longjmp(jmp\_buf j, int i)**

n **Meaning:**

- **return from the setjmp remembered by jump buffer** *j* **again...**
- l **…this time returning i instead of 0**
- n **Called after setjmp**
- Called once, but never returns

### **longjmp Implementation:**

- **n** Restore register context from jump buffer  $\mathbf{i}$
- n **Set %eax (the return value) to i**
- Jump to the location indicated by the PC stored in jump buf *j*.

## **setjmp/longjmp Example**

```
#include <setjmp.h>
jmp_buf buf;
main() {
    if (setjmp(buf) != 0) {
       printf("back in main due to an error\n");
    else
       printf("first time through\n");
    p1(); /* p1 calls p2, which calls p3 */
}
...
p3() {
    <error checking code>
    if (error)
       longjmp(buf, 1)
}
```
## **Putting It All Together: A Program That Restarts Itself When ctrl-c'd**

```
#include <stdio.h> 
#include <signal.h> 
#include <setjmp.h>
```

```
sigjmp_buf buf;
```

```
void handler(int sig) { 
   siglongjmp(buf, 1); 
}
```

```
main() { 
   signal(SIGINT, handler);
```

```
 if (!sigsetjmp(buf, 1)) 
   printf("starting\n"); 
 else 
   printf("restarting\n");
```
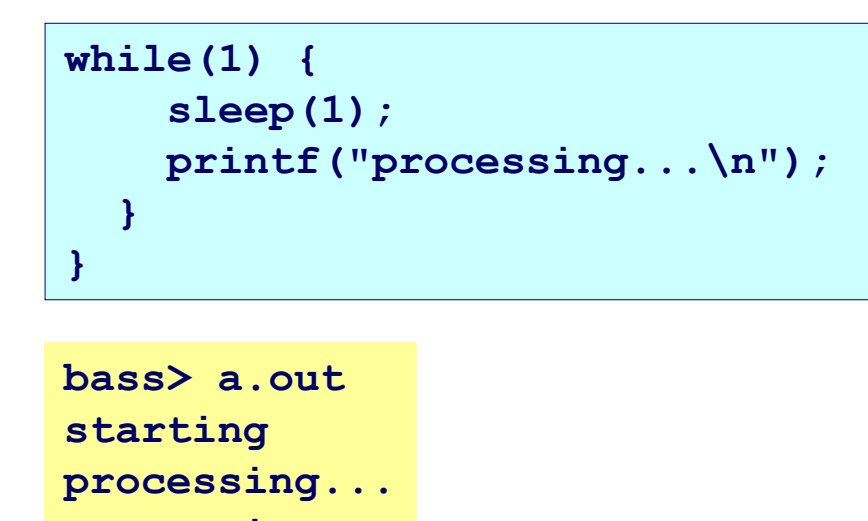

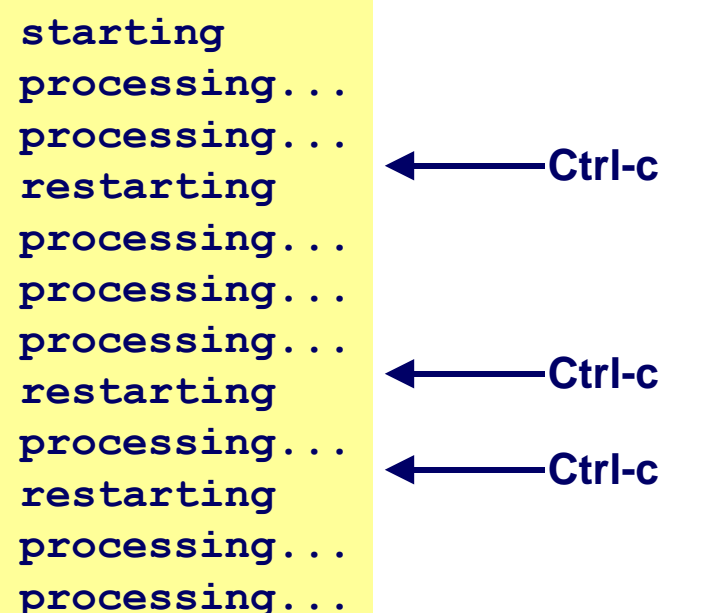

– 34 – 15-213, F'02

# **Limitations of Nonlocal Jumps**

### **Works within stack discipline**

■ Can only long jump to environment of function that has been **called but not yet completed env**

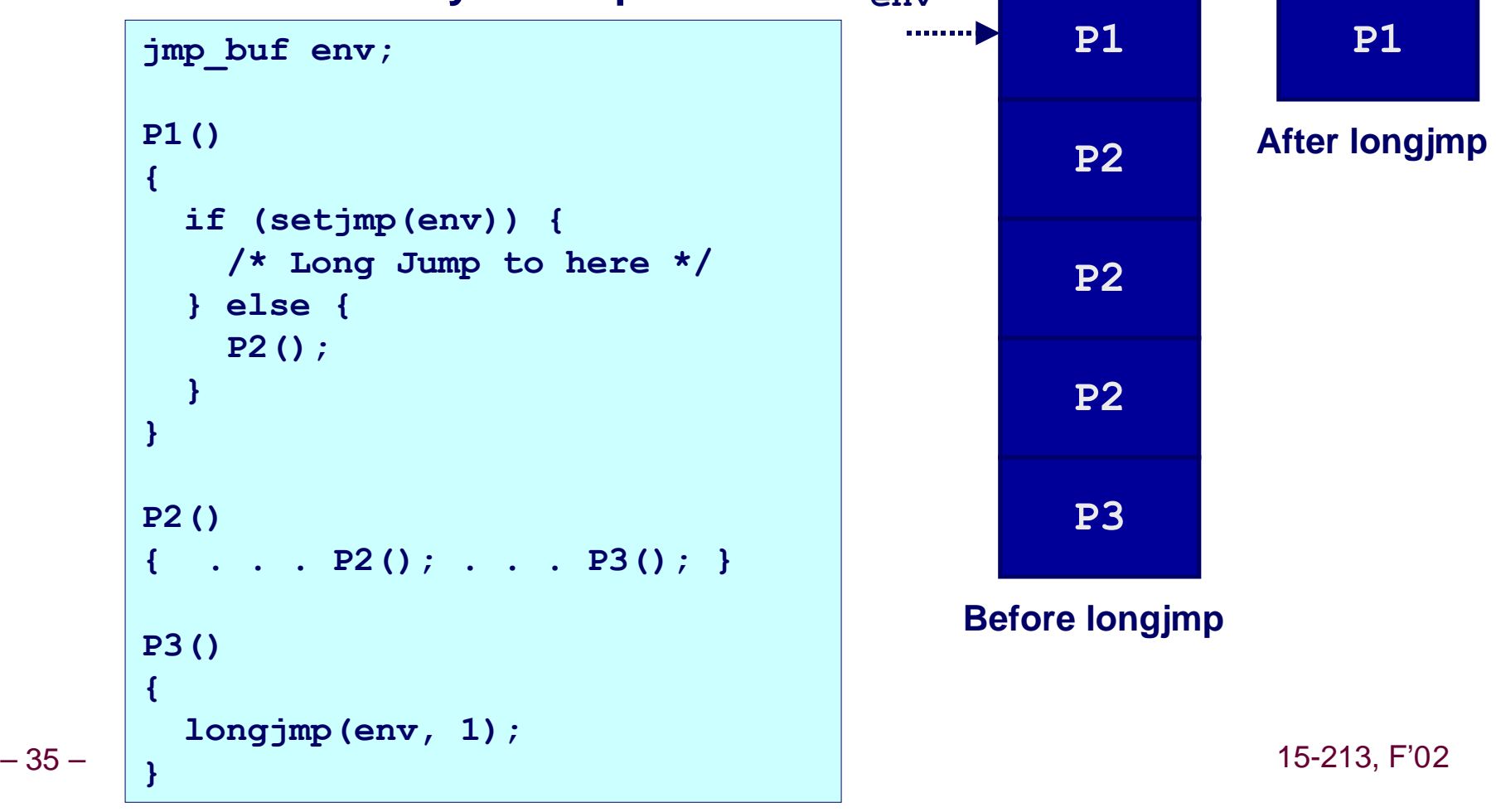

## **Limitations of Long Jumps (cont.) Works within stack discipline**

■ Can only long jump to environment of function that has been **called but not yet completed**

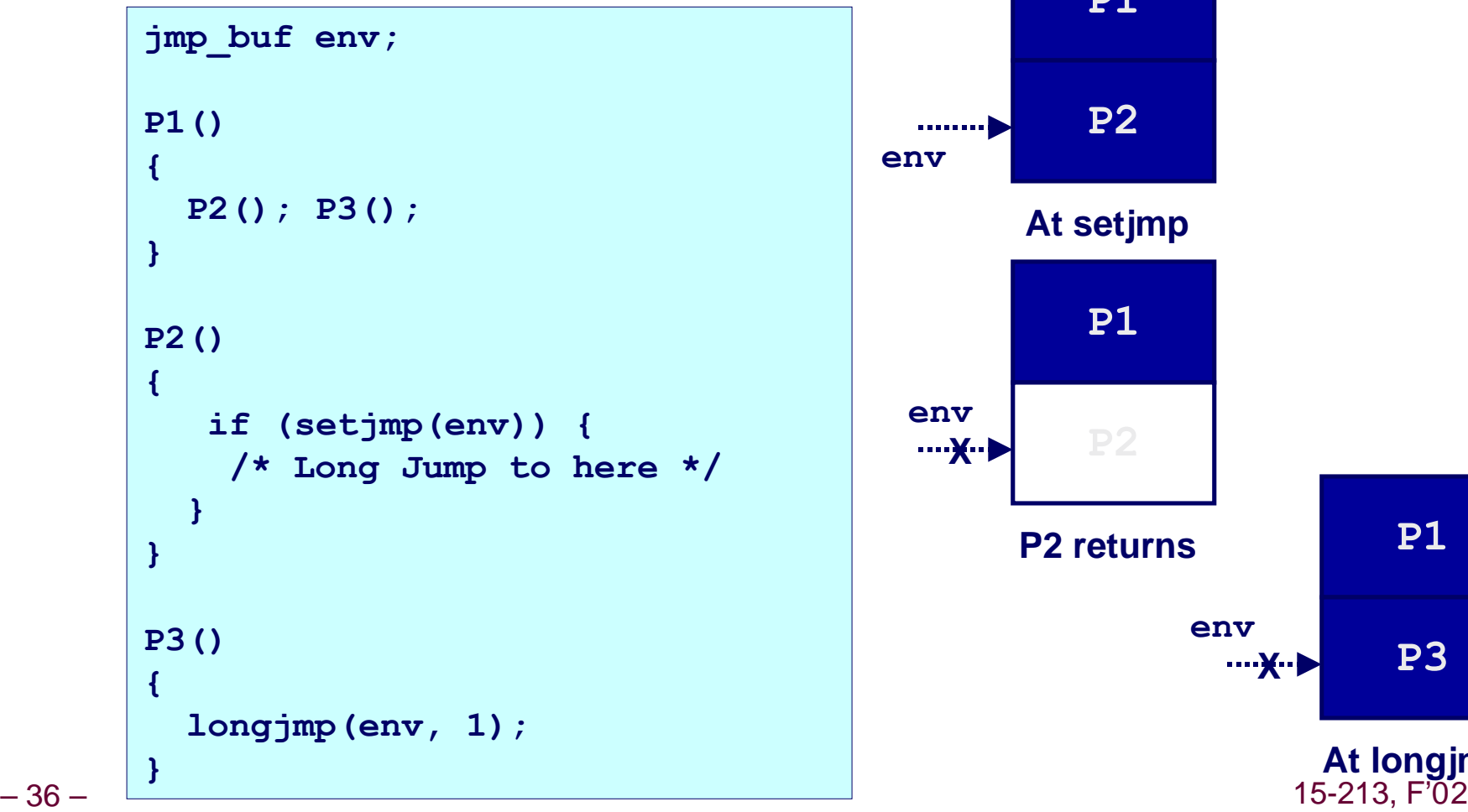

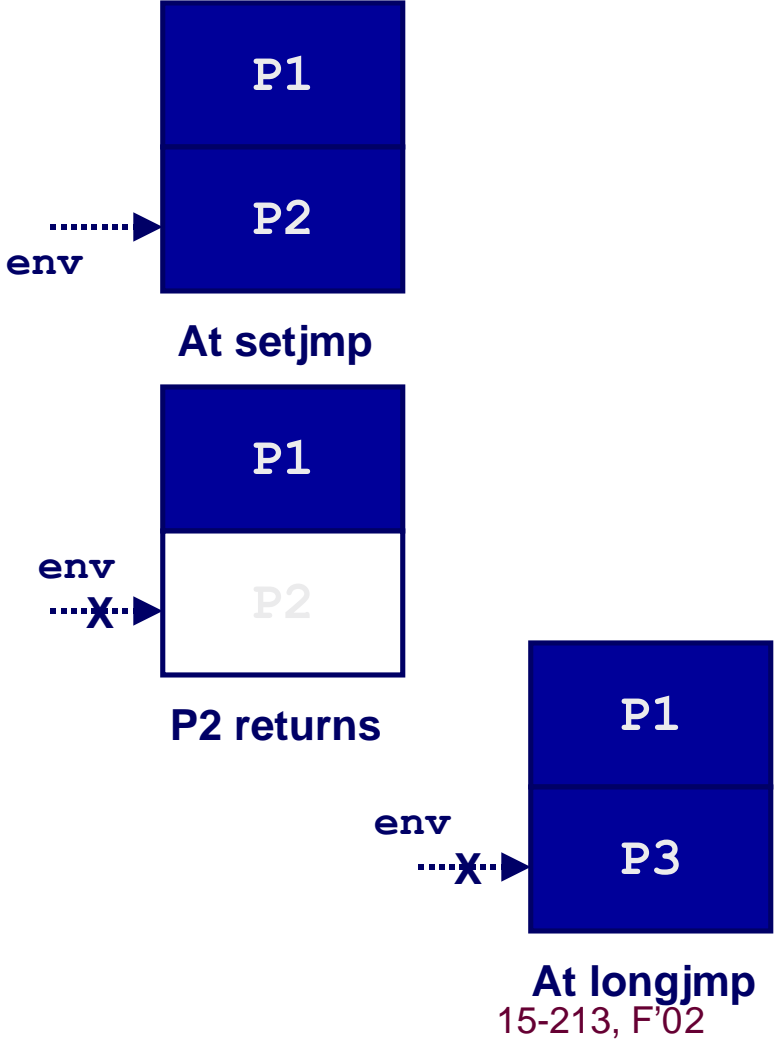

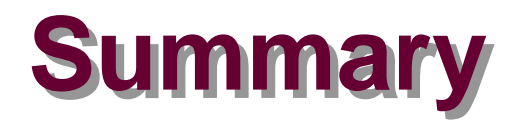

### **Signals provide process-level exception handling**

- Can generate from user programs
- Can define effect by declaring signal handler

#### **Some caveats**

- n **Very high overhead**
	- l **>10,000 clock cycles**
	- **Only use for exceptional conditions**
- n **Don't have queues**
	- **Just one bit for each pending signal type**

### **Nonlocal jumps provide exceptional control flow within process**

■ Within constraints of stack discipline